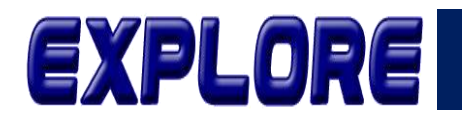

**Jurnal Sistem Informasi dan Telematika (Telekomunikasi, Multimedia dan Informatika)**

# **Disain Sistem Informasi Retensi Rekam Medis Pasien Rawat Inap**

**Hikmah Ramadhanti, Yuda Syahidin, Dina Sonia**

Manajemen Informatika Konsentrasi Informatika Rekam Medis Politeknik Piksi Ganesha Bandung, Indonesia hikmahramadhanti98@gmail.com, yuda.syahidin@piksi.ac.id, nasoniaonya.ds@gmail.com

**Abstract-** Medical records are activities that contain the medical records of each patient resulting from each patient's outpatient or inpatient treatment. Retention Information System is an activity of grouping medical records into active and inactive medical records that will be continued into the process of destroying useless medical record files. Rumah sakit Islam Arafah Jambi still has weaknesses in managing the retention system and the storage of medical records files is still not neatly organized based on the need for the development of information systems to help the problem. Software development method using Software Development Life Cycle (SDLC) technique which is waterfall method, this method has the advantage in conducting analysis and system design activities deta.il. Implementation in this system implementation activity by using Microsoft Visual Studio. With the activities of designing retention information system provides hope in the management of medical records to comply with the standardization of medical record activities in the hospital.

#### **Keywords: Design, Information System, Retention**

**Abstrak-** Rekam medis adalah kegiatan yang berisikan catatan medis setiap pasien yang dihasilkan dari setiap pasien berobat jalan atau rawat inap. Sistem Informasi Retensi merupakan kegiatan mengelompokan rekam medis menjadi rekam medis aktif dan inaktif yang akan dilanjutkan kedalam proses pemusnahan berkas rekam medis yang tidak berguna. Rumah Sakit Islam Arafah Jambi masih ada kelemahan dalam mengelola sistem retensi serta penyimpanan berkas rekam medis masih belum tertata dengan rapi berdasarkan hal itu diperlukan pengembangan sistem informasi untuk membantu permasalahan tersebut. Metode pengembangan perangkat lunak menggunak teknik Software Development Life Cycle (SDLC) yaitu metode waterfall, metode ini memiliki keunggulan dalam melakukan kegiatan analisis dan perancangan sistem secara deta.il. Implementasi dalam kegiatan penerapan sistem ini dengan menggunakan Microsoft visual studio. Dengan adanya kegiatan merancang sistem informasi retensi memberikan harapan dalam pegelolaan rekam medis agar sesuai dengan standarisasi kegiatan rekam medis didalam rumah sakit.

#### **Kata Kunci: Perancangan, Sistem Informasi, Retensi**

#### **1. Pendahuluan**

Masyarakat yang sejahtera adalah masyarakat yang sehat jasmani, rohani, dan sosialnya serta dapat menjalani kehidupan yang produktif secara sosial dan ekonomi. Namun, masalah kesehatan sering terjadi di lingkungan kita karena kurangnya rasa hormat terhadap faktor lingkungan, gaya hidup dan pola makan di mana kita hidup. Bantuan eksternal lainnya kepada individu, seperti sarana dan prasarana medis, tenaga medis dan bantuan medis, juga diperlukan untuk mencegah dan mengatasi masalah kesehatan tersebut. Rumah sakit merupakan pelayanan kesehatan yang harus memiliki sarana dan prasarana yang lengkap. Rumah sakit umum menyediakan masyarakat dengan perawatan medis yang berkualitas dan terjangkau. Rumah Sakit memiliki fungsi dan tujuan untuk dicapai dalam hal yang utamanya adalah

menyelenggarakan pelayanan medis dan penunjang. Perawatan pasien serta pelayanan rehabilitasi dan pencegahan pandemi, berkelanjutan, dapat diterima, rasional, dapat diakses, dan berkualitas tinggi [1].

Rekam medis adalah berkas yang berisikan catatan dan dokumen tentang identitas pasien, pemeriksaan, pengobatan, tindakan dan pelayanan lain yang telah diberikan kepada pasien. Setiap rumah sakit harus membuat rekam medis baik itu rekam medis rawat jalan maupun rekam medis rawat inap [2], [3]. Retensi adalah suatu kegiatan yang memisahkan rekam medis aktif dari rekam medis tidak aktif, dan mengurangi jumlah formulir, akta kelahiran, dan nyawa yang terdapat dalam berkas dengan dilakukan pemilahan nilai guna dari ringkasan formulir, penyimpanan, resume, dan perintah

Vol.12 no.2|Desember 2021

EXPLORE : ISSN: 2087-2062, Online ISSN: 2686-181X / DOI: <http://dx.doi.org/10.36448/jsit.v12i2.2044>  $\odot$ 

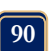

 $\rm (cc)$ 

pembedahan, Persetujuan dan Formulir Kematian [4]. Apabila data dan informasi dalam rekam medis yang tidak digunakan dalam kurun waktu 5 (lima) tahun terakhir sejak tanggal pengobatan terakhir atau dalam waktu 5 (lima) tahun setelah kematian, maka rekam medis tersebut dinyatakan tidak aktif/tidak aktif [3], [5].

Penelitian sebelumnya yang melakukan penelitian mengenai Sistem Informasi Retensi seperti Alfauzain dkk [6] melakukan studi literatur mengenai aplikasi retensi yang menggunaan microsoft access dengan meneliti dari sisi penggunakan dan kepentingan aplikasi retensi untuk unit rekam medis. Taryanto, Ardi, dkk [7] melakukan penelitian dengan mengembangan sistem informasi retensi dari proses pengisian data sampai dengan pembuatan pelaporan. Junaidi, Ahmad, dkk [8] melakukan penelitian dengan membuat sistem informasi retensi dengan melakukan penyimpanan data rekam medis dan formulir rekam medis pasien disimpan dalam bentuk image yang sewaktu-waktu dapat digunakan kembali. Penelitian yang dilakukan di RS Islam Arafah

#### **2. Metodologi**

Dalam penelitian ini menggunakan metode penelitian kualitatif, yaitu metode penelitian naturalistik karena penelitiannya dilakukan dengan kondisi alamiah [11].

### **A. Metode Pengembangan Perangkat Lunak**

Dalam mengembangkan sistem yang akan rancang metode pengembangan perangkat lunak menggunakan metode *Waterfall* dikarenakan metode ini lebih teratur, Jambi terdapat permasalahan utama yaitu penimbunan dan penyimpanan rekam medis di ruangan belum dilaksanakan secara optimal. Penjelasan belum optimal dengan cara memilih rekam medis secara satu persatu dan memisahkan file aktif dari file tidak aktif dan file tidak aktif, dan setelah disortir semuanya, input data file rekam medis secara manual ke dalam komputer.

Berdasarkan uraian di atas, permasalahan utama yang dapat dikemukakan adalah bahwa penimbunan rekam medis rawat inap dan pelestarian rekam medis rawat inap di RS Islam Arafah Jambi masih belum sepenuhnya terkomputerisasi. Diharapkan dengan adanya perancangan sistem informasi berbasis komputer dapat membantu menyelesaikan permasalahan yang terjadi [9],[10]. Pengembangan sistem ini akan digunakan sebagai masukan kepada unit rekam medis dalam melakukan pemeliharaan rekam medis dalam bentuk sistem informasi retensi berbantuan komputer untuk pasien yang sudah di rawat inap.

dari satu tahap ke tahap berikutnya karena dalam tahapn pengerjaannya mirip dengan air terjun dengan melakukan beberapa tahapan dalam pengembangan perangkat lunak. Metode *Waterfall* adalah suatu proses pengembangan perangkat lunak berurutan, di mana kemajuan dipandang sebagai terus mengalir ke bawah (seperti air terjun) melewati fase-fase perencanaan, pemodelan, implementasi (konstruksi), dan pengujian, berikut gambar 1: [12][13].

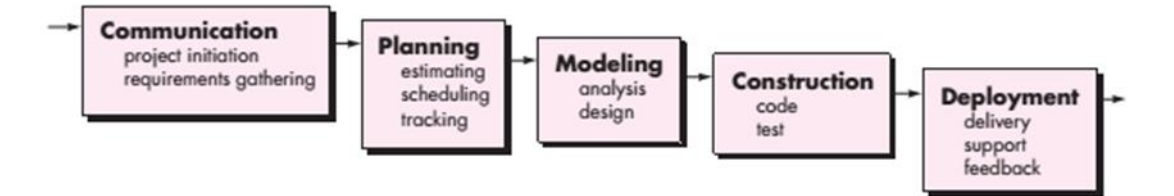

**Gambar 1.** Metode Waterfall [12]

#### **B. Pengujian Perangkat Lunak**

Teknik pengujian terhadap *software* yang sudah dirancang dengan menggunakan teknik pengujian *black*  *box testing* dengan tujuan untuk mengecek perangkat lunak secara fungsionalitas agar mengetahui output yang diharapkan [14]. Dibawah ini adalah gambar 2 mengenai testing black box.

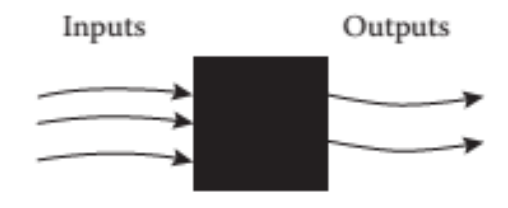

**Gambar 2.** Black Box Testing [12]

Vol.12 no.2|Desember 2021 EXPLORE : ISSN: 2087-2062, Online ISSN: 2686-181X / DOI: <http://dx.doi.org/10.36448/jsit.v12i2.2044>  $\odot$  $\left(\mathrm{cc}\right)$ 

#### **3. Hasil dan Pembahasan**

#### **A. Analisis Sistem**

Flowmap merupakan gambaran dari alur prosedur sistem yang sedang dilakukan analisis [15]. Berikut ini gambar 3. menjelaskan sistem retensi.

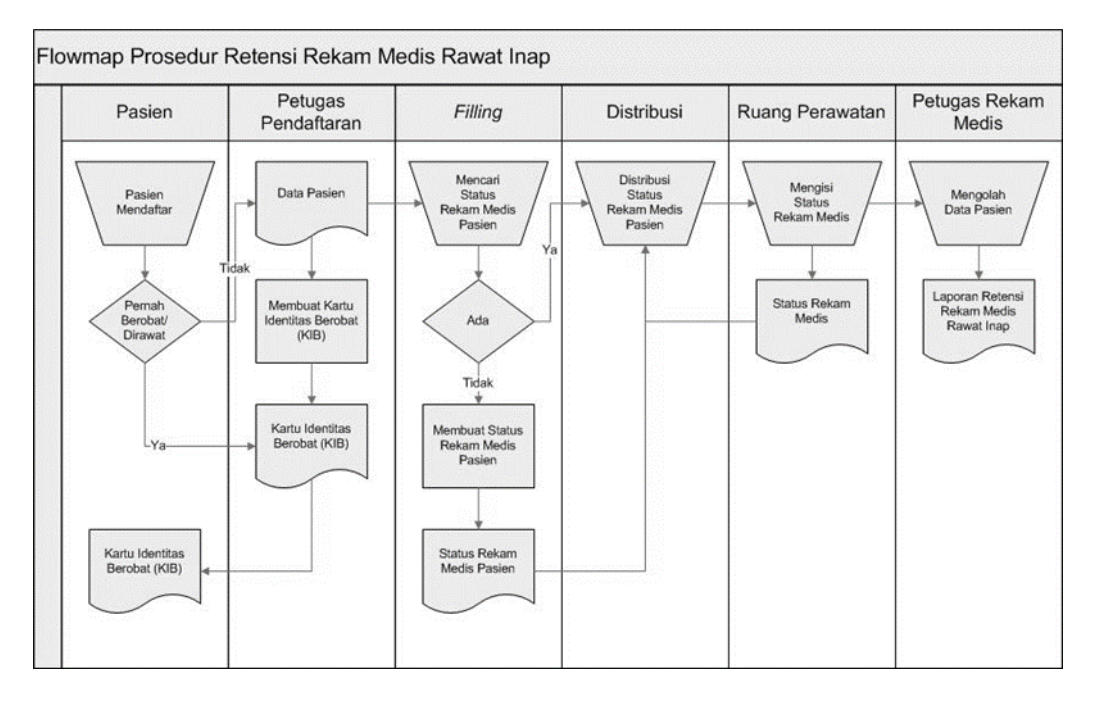

**Gambar 3.** Flowmap Prosedur Retensi

Diagram aliran data merupakan proses bisnis yang menjelaskan alur data dan informasi berbasis diagram dalam kegiatan analisis maupun perancangan sistem informasi berbasis struktural[16]. Dibawah ini adalah penjelasan mengenai proses dan entitas apa saja yang terlibat dalam analisis sistem informasi retensi yang sedang berjalan yaitu:

- 1. Proses pengisian data untuk digunakan dalam pelaporan Retensi Rekam Medis Rawat Inap.
- 2. Alur Data dalam sistem tersebut adalah KIB, Pasien dan Rekam Medis Pasien sebagai Input. Pasien, KIB, Laporan Retensi sebagai Ouput.

3. Entitas Luar, terdiri dari :

a. Bagian Pendaftaran : Mengisikan KIB dan data Pasien.

b. Bagian Rekam Medis : Mendapatkan Data Medis Pasien dan Laporan Retensi.

c. Pasien : memberikan data pasien dan KIB

Berikut ini gambar 4 Diagram Konteks Sistem Informasi Retensi dan gambar 5 Diagram Level 0 Sistem Informasi Retensi

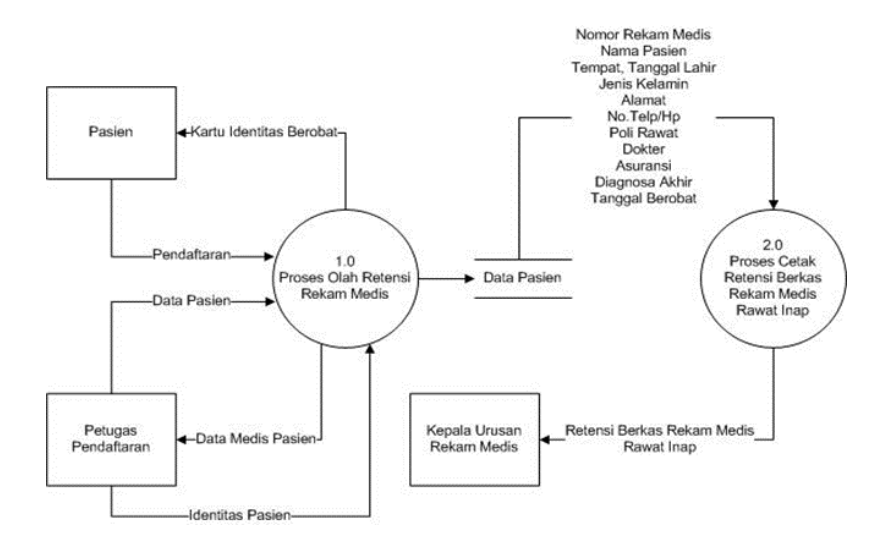

Vol.12 no.2|Desember 2021

EXPLORE : ISSN: 2087-2062, Online ISSN: 2686-181X / DOI: <http://dx.doi.org/10.36448/jsit.v12i2.2044>  $\odot$  $\left(\mathrm{cc}\right)$ 

**Gambar 4.** Diagram Kontek Sistem Informasi Retensi

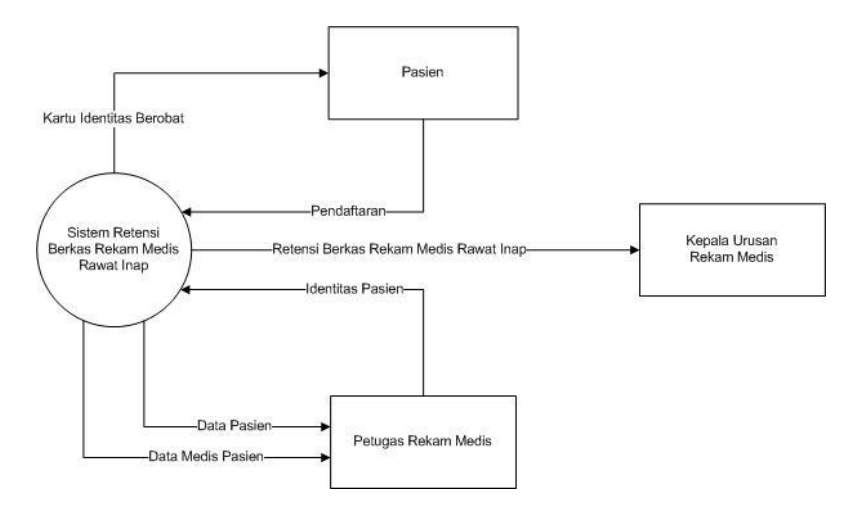

**Gambar 5.** Diagram Level 0 Sistem Informasi Retensi

Bedasarkan tahapan hasil analisa yang dilakukan dalam penelitian ini dapat diidentifikasi masalah yang ada di Rumah Sakit Islam Arafah Jambi, yaitu:

- 1. Sistem informasi yang belum sempurna, merupakan bentuk sebenarnya dari prosedur yang terkomputerisasi, membutuhkan penyortiran manual oleh petugas untuk memisahkan rekam medis aktif, tidak aktif, dan tidak aktif di ruang penyimpanan.
- 2. Berkas rekam medis terkadang tersimpan secara tidak sengaja setelah digunakan atau tidak disimpan dengan urutan nomor rekam medis, sehingga menimbulkan kesulitan dalam pencarian rekam medis pada saat dibutuhkan.
- 3. Tempat penyimpanan yang tidak cukup memadai dan tidak mencukupi tempat penyimpanan

mengakibatkan seringnya terjadi overloading pada ruang penyimpanan.

## **B. Perancangan Sistem**

### **1. Rancangan Proses**

Perancangan proses berisi gambaran umum dari rancangan proses sistem, dan rekomendasi akan dibuat dengan menggunakan pemodelan DAD (Data Flow Diagram) [16], [15]. Sistem Informasi yang dirancang diharapkan dapat membantu kegiatan Bagian Rekam Medis RS Islam Arafah Jambi khususnya retensi dan pemusnahan rekam medis rawat inap. Berikut ini adalah gambar 6 Diagram Konteks Sistem dan gambar 7 DFD Level 0 Sistem Informasi Retensi.

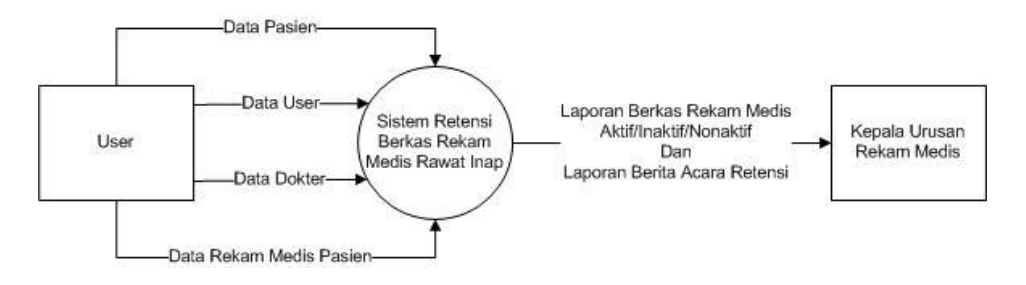

**Gambar 6.** Diagram Konteks Sistem Informasi Retensi

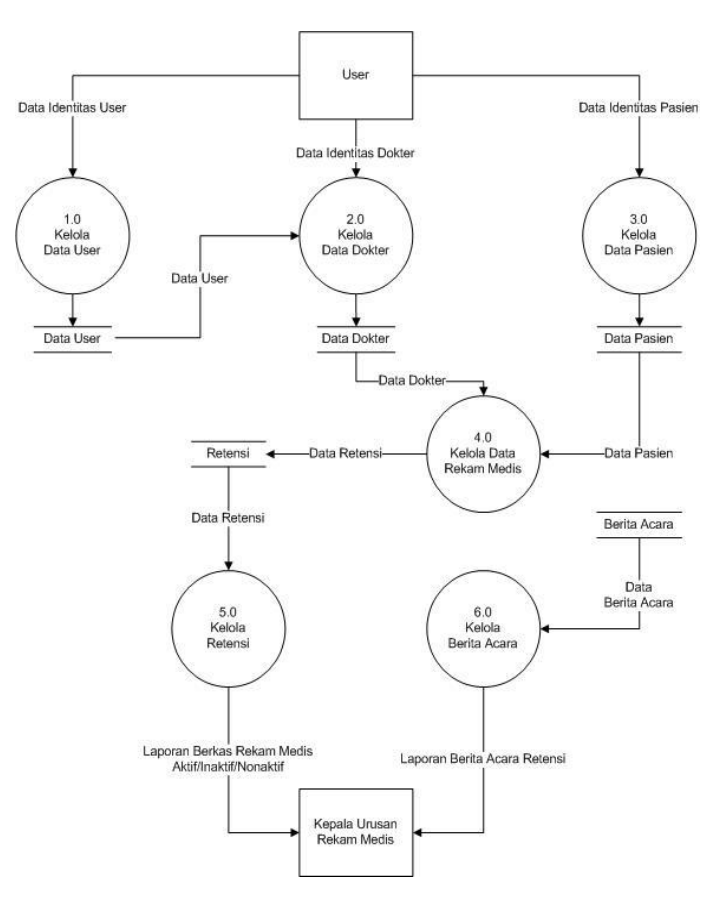

**Gambar 7.** DFD Level 0 Sistem Informasi Retensi

#### **2. Rancangan Basis Data**

*Entity Relationship Diagram* merupakan hubungan antar entitas yang dihubungkan dengan suatu simbol relasi untuk menjelaskan keterkaitan antara entitas tersebut sebagai dasar untuk menurunkan entitas tersebut menjadi file berdasarkan aturan kardinalitas [17]. Pada gambar 8 akan menjelaskan mengenai *Entity Relatioship Diagram* yang dirancang dan Tabel 1, Tabel 2 dan Tabel 3 menjelaskan mengenai spesifikasi tabel.

Dibawah ini spesifikasi tabel hasil penurunan dari rancangan basis data yang ditampilkan adalah tabel memiliki kepentingan dengan sistem informasi retensi.

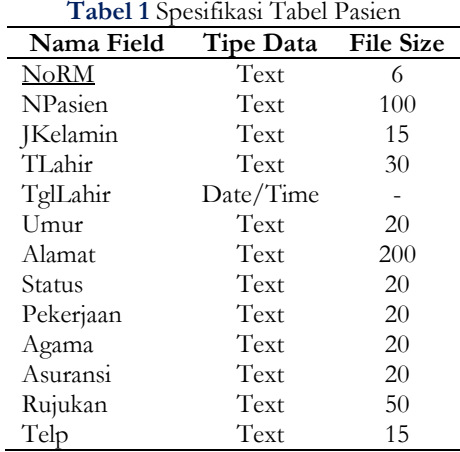

Vol.12 no.2|Desember 2021 EXPLORE : ISSN: 2087-2062, Online ISSN: 2686-181X / DOI: <http://dx.doi.org/10.36448/jsit.v12i2.2044>  $\overline{\odot}$  $\left(\mathrm{cc}\right)$ 

**BY** 

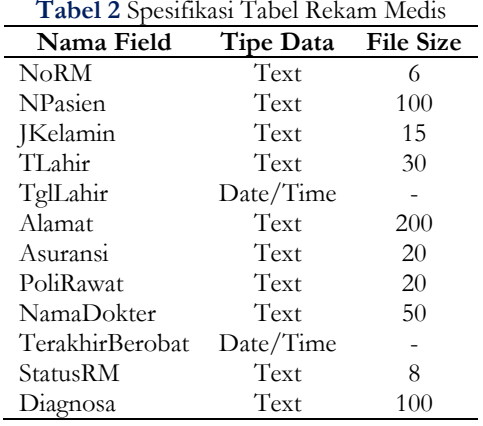

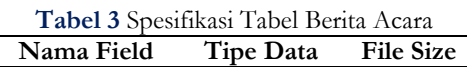

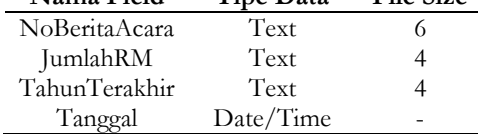

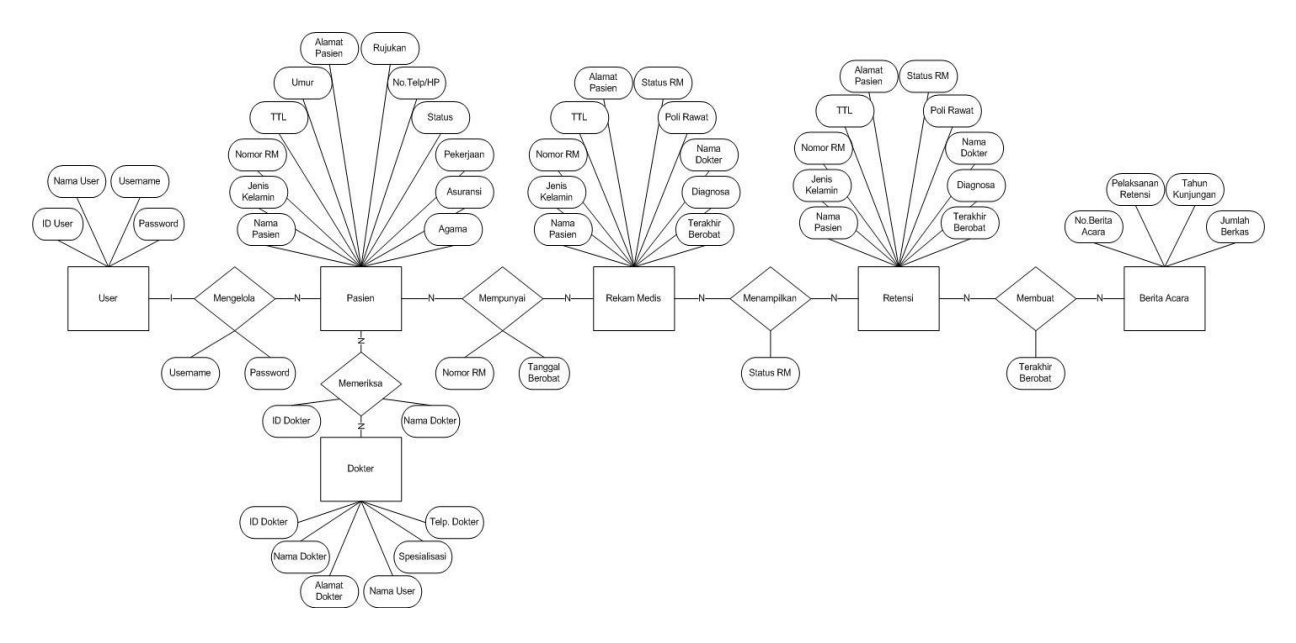

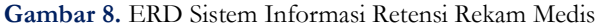

## **3. Implementasi dan Pengujian Sistem**

Dalam tahapan ini melakukan implementasi kedalam pemrograman .Net *framework* dengan menggunakan Microsoft Visual Studio 2012 [18][19]. Pada pembahasan

implementasi ini, hanya menampilkan beberapa *user interface* saja yaitu :

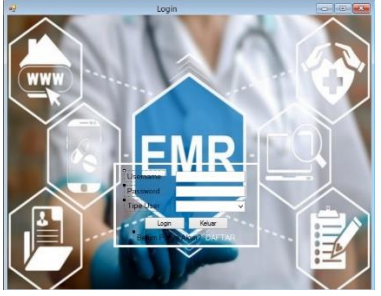

Vol.12 no.2|Desember 2021 EXPLORE : ISSN: 2087-2062, Online ISSN: 2686-181X / DOI: <http://dx.doi.org/10.36448/jsit.v12i2.2044>  $\circledR$  $\overline{\odot}$ TBY.

**Gambar 9.** Form Login

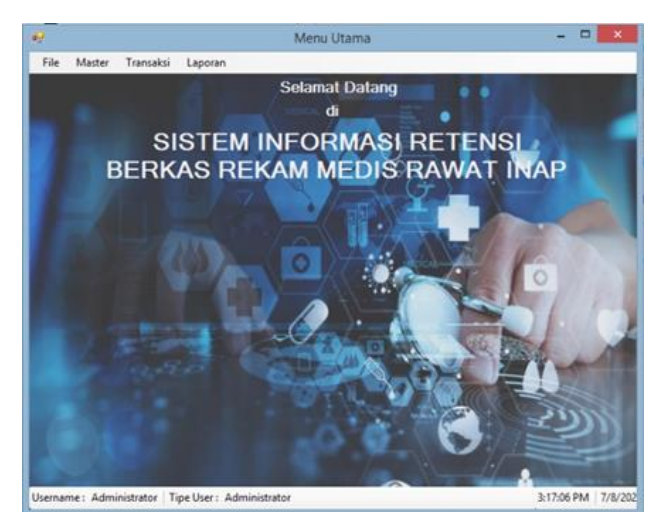

**Gambar 10.** Menu Utama

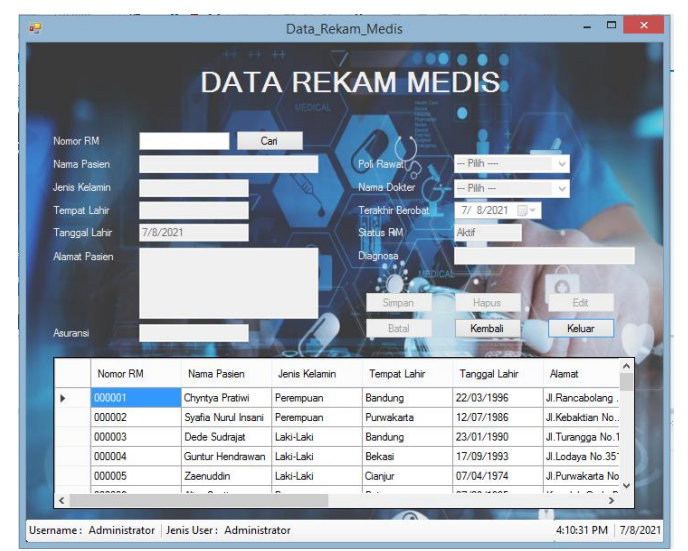

**Gambar 11.** Form Rekam Medis

|   |          | Cetak               | Pilh Tipe Laporan<br>Aktif<br>вu<br>Per Periode<br>Batal | <b>LAPORAN RETENSI</b><br>Per Dokter<br>Kembali | Keluar        |                  |
|---|----------|---------------------|----------------------------------------------------------|-------------------------------------------------|---------------|------------------|
|   | Nomor RM | Nama Pasien         | Jenis Kelamin                                            | Tempat Lahir                                    | Tanggal Lahir | Alamat           |
| ь | 000001   | Chyntya Pratiwi     | Perempuan                                                | Bandung                                         | 22/03/1996    | Jl.Rancabolang   |
|   | 000002   | Syafia Nurul Insani | Perempuan                                                | Purwakarta                                      | 12/07/1986    | J Kehaktian No.  |
|   | 000006   | Alisa Santi         | Perempuan                                                | Bojonegoro                                      | 07/08/1995    | Komplek Gede I   |
|   | nnnnns   | Muitahid Bindeva    | Laki-Laki                                                | Bandung                                         | 20/12/1971    | JI Pahlawan No.  |
|   | 000011   | Alifa Adnidannisa   | Perempuan                                                | Bandung                                         | 31/07/1989    | JI.Kopo No.298   |
|   | 000012   | Lailatul Hindrivani | Perempuan                                                | Madura                                          | 15/05/1991    | Jl.Kebon Kelapa  |
|   | 000014   | Petrus Sihombing    | Laki-Laki                                                | Medan                                           | 01/04/1986    | JI.Logam No.74   |
|   | 000020   | Luthfi M. Zulfikar  | Laki-Laki                                                | Ciamis                                          | 07/01/1989    | JI.Gede Bangko   |
|   | 000025   | Heru Darmawan       | Laki-Laki                                                | Bogor                                           | 13/02/1985    | JI Wuluku No. 15 |
|   | 000027   | Karwati             | Perempuan                                                | Karawang                                        | 31/12/1989    | J Gemunth No !   |
|   |          |                     |                                                          |                                                 |               |                  |

**Gambar 12.** Menu Laporan Retensi

Vol.12 no.2|Desember 2021 EXPLORE : ISSN: 2087-2062, Online ISSN: 2686-181X / DOI: <http://dx.doi.org/10.36448/jsit.v12i2.2044>  $\odot$  $\overline{0}$ TBY.

|                                  |                  |                                                    | FormLapinaktif                                             |                                                                                                    | - - -                   |
|----------------------------------|------------------|----------------------------------------------------|------------------------------------------------------------|----------------------------------------------------------------------------------------------------|-------------------------|
| <b>ER1</b><br><b>Main Report</b> | $1 - 30$ $2 - 1$ | Pilih Periode                                      | 7/ 8/2021 日<br>Tangasi Awal<br>7/8/2021 日<br>Tengoal Aldre | President                                                                                                    | SAP CRYSTAL REPORTS* 15 |
|                                  | <b>ARAFA</b>     |                                                    |                                                            | RUMAH SAKIT ISLAM ARAFAH JAMBI<br>JI. Mpu Gandring No. 1 Kebon Jeruk Kota Jambi Jambi<br>Telg. (0741) 667966 Email: rsi.arafah jambi@sahoo.com/Nebsite: www.rsiarafah.id | 7/8/2021                |
|                                  |                  |                                                    |                                                            | <b>LAPORAN BERKAS REKAM MEDIS INAKTIF RAWAT INAP</b>                                                                                                    |                         |
|                                  |                  |                                                    |                                                            |                                                                                                    |                         |
|                                  | <b>Nomor</b>     | Perinda (8.87.2021 e.d. 08.87.2021)<br>Nama Pasien | Tecakhir Rerobat                                           | Diagnosa                                                                                                    |                         |
|                                  | RM               |                                                    |                                                            |                                                                                                    |                         |
|                                  | 000003           | <b>Uede Sudrass!</b>                               | 25/11/2011                                                 | ाऊम                                                                                                    |                         |
|                                  | couses           | 499200351                                          | 20/30/2010                                                 | 0.0033330103                                                                                                    |                         |
|                                  | 000013<br>000036 | <b>Fina Famaen</b>                                 | 04/02/2011                                                 | Abses Gia                                                                                                    |                         |
|                                  | 0003257          | Khayun Pudo Weoyo<br>M. Zutten Talehid             | 29/07/2011<br><b>BRIEVAUSE</b>                             | <b>Tumor Gia</b><br><b>I</b> hypoid                                                                                                    |                         |
|                                  | 000019           | Mutha Dewr                                         | 0.5/10/2010                                                | Sectio Caesarean                                                                                                    |                         |
|                                  | <b>BOLDSS</b>    | Eka Survani                                        | 04/08/2010                                                 | rracture of Leo                                                                                                    |                         |
|                                  | 0000/94          | Kartika Herawati                                   | 16/03/2010                                                 | <b>Uttis Media Acute</b>                                                                                                    |                         |
|                                  | 000095           | Gilano M. Passal                                   | 12/03/2011                                                 | Appendicitis                                                                                                    |                         |
|                                  | <b>DISCUSS</b>   | Malky Husdand                                      | 09/05/2010                                                 | Periodontitis                                                                                                    |                         |
|                                  | 000033           | Gerry Thisan Fairuz                                | 0.504/2010                                                 | l'uberculosis of Lung                                                                                                    |                         |
|                                  | 000021           | Pusnissan                                          | 16/11/2010                                                 | Sectio Caesarean                                                                                                    |                         |
|                                  | <b>OULKIV 5</b>  | <b>M. Ruslan Rusland</b>                           | 04/12/2010                                                 | Stroke                                                                                                    |                         |
|                                  | <b>OUR RIVEY</b> | <b>Johnson Pratomo</b>                             | 29/11/2010<br>14/13/2010                                   | Distokası Rahano                                                                                                    |                         |

**Gambar 13.** Laporan Retensi Inaktif

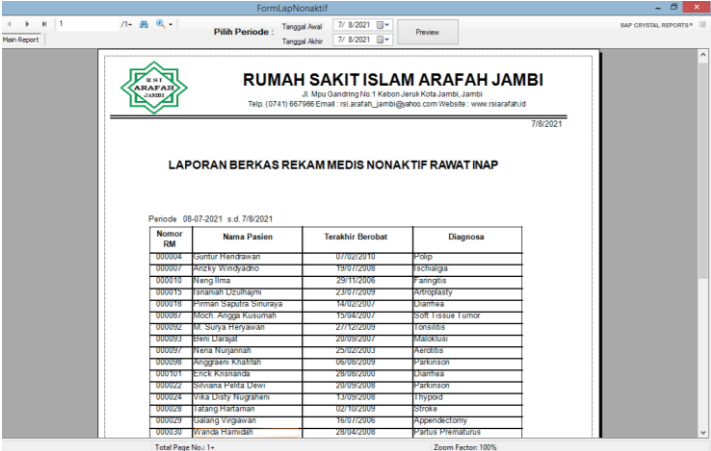

**Gambar 14.** Laporan Retensi Non Aktif

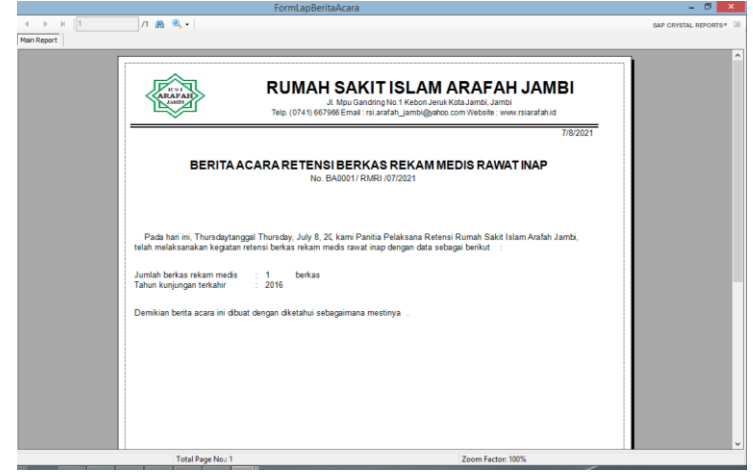

**Gambar 15.** Laporan Berita Acara

Pengujian sistem adalah proses yang bertujuan untuk memastikan apakah semua fungsi sistem bekerja dengan baik dan mencari kesalahan yang mungkin terjadi pada sistem.

Tujuan dari pengujian adalah untuk mendeteksi kesalahan sebagai berikut [12]:

- 1. Kesalahan yang diakibatkan oleh penulisan dalam penulisan sintaks.
- 2. Kesalahan yang terjadi ketika program dijalankan. Kesalahan ini akan menyebabkan proses program terhenti sebelum waktunya untuk berhenti.
- 3. Kesalahan yang disebabkan oleh logika program yang dibuat. Kesalahan ini sulit ditemukan karena tidak ada pemberitahuan letak kesalahannya.

Pendekatan dalam melakukan pengujian software ini yaitu menggunakan pendekatan *black-box testing*. Pendekatan ini

Vol.12 no.2|Desember 2021 EXPLORE : ISSN: 2087-2062, Online ISSN: 2686-181X / DOI: <http://dx.doi.org/10.36448/jsit.v12i2.2044>  $\odot$  $\overline{0}$ 

melakukan pengujian dengan lebih memfokuskan terhadap kebutuhan fungsional dari *software* [14].

Pengujian sistem informasi retensi berkas rekam medis rawat inap menggunakan data uji berupa sebuah data masukan yang berupa rekam medis pada program aplikasi yang telah dibuat. Berikut adalah rencana pengujian sistem informasi retensi berkas rekam medis rawat inap dalam bentuk Tabel 4:

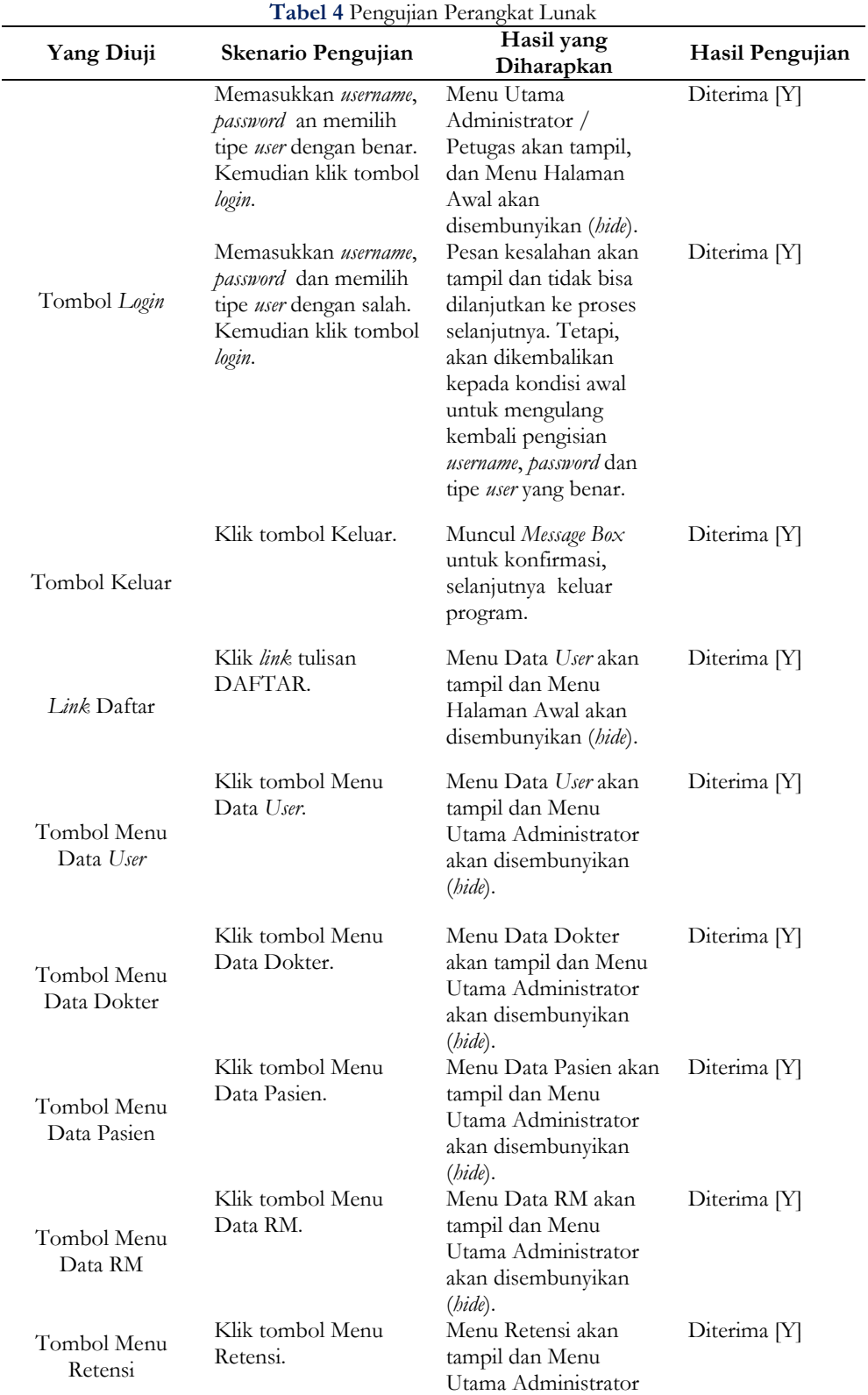

Vol.12 no.2|Desember 2021

EXPLORE : ISSN: 2087-2062, Online ISSN: 2686-181X / DOI: <http://dx.doi.org/10.36448/jsit.v12i2.2044>

 $\odot$  $\odot$ **TBY** 

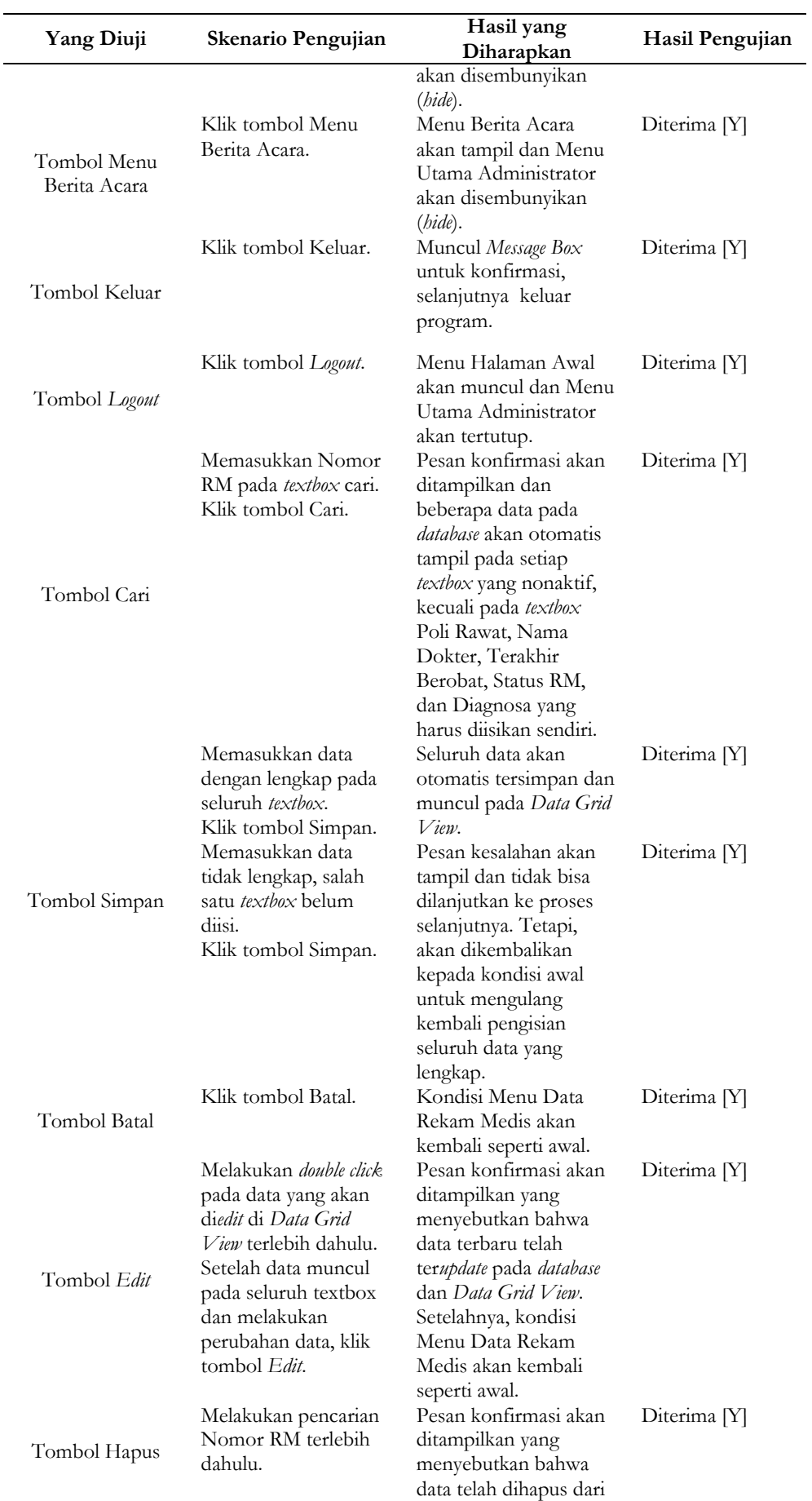

Vol.12 no.2|Desember 2021

EXPLORE : ISSN: 2087-2062, Online ISSN: 2686-181X / DOI: <http://dx.doi.org/10.36448/jsit.v12i2.2044>

```
\overline{\mathbf{B}}
```
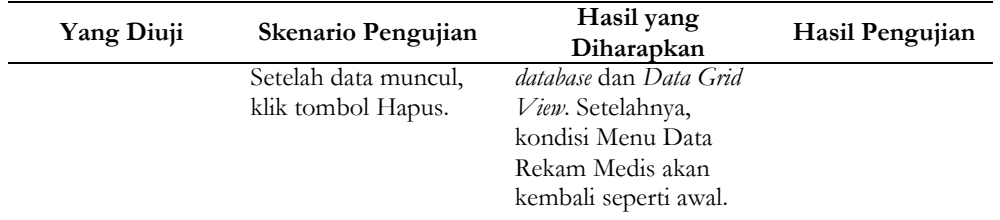

#### **4. Kesimpulan**

Berdasarkan hasil penelitian yang dilakukan di Rumah Sakit Islam Arafah Jambi dapat disimpulkan bahwa penimbunan dan penyimpanan berkas medis di tempat penyimpanan masih dilakukan dengan mengkategorikan rekam medis satu per satu. Dari file tidak aktif dan tidak aktif. mengajukan. Berkas rekam medis tidak disimpan dalam urutan nomor rekam medis, sehingga sulit untuk mencari pada saat diperlukan. Dengan merancang sistem informasi Retensi rekam medis rawat inap yang diimplementasikan dengan Visual Basic .NET dan mengembangkan sistem informasi Retensi dan

#### **5. Daftar Pustaka**

- [1] Undang-Undang Nomor 44 Tahun 2009 tentang Rumah Sakit., "Undang-Undang Nomor 44 Tahun 2009 tentang Rumah Sakit.," 2009.<br>Menteri Kesehatan RI, "Peraturan
- [2] Menteri Kesehatan RI, "Peraturan Menteri Kesehatan RI Nomor 269/MENKES/PER/III/2008, tentang Rekam Medis," 2008.
- [3] G. R. Hatta, "Pedoman Manajemen Informasi Kesehatan Disarana Pelayanan Kesehatan (Revisi 2)," Jakarta Univ. Indones., 2013.
- [4] D. R. D. YanMed, Pedoman Pengelolaan Rekam Medis Rumah Sakit di Indonesia, Jakarta : DepKes,. Indonesia, 2006.
- [5] Direktorat Jenderal Bina Pelayanan Medik, "Pedoman penyelenggaraan dan prosedur rekam medis rumah sakit," 2006.
- [6] M. R. Alfauzain, Berly Nisa Srimayarti, Dian Novita, "APLIKASI RETENSI REKAM MEDIS MENGGUNAKAN MICROSOFT ACCESS," J. Kesehat., vol. 5, no. April, hal. 446–456, 2021, doi: 10.1007/978-0-230-00107-7\_33.
- [7] A. Taryanto dan L. Nur Handayani, "Pengembangan Sistem Informasi Retensi Rekam Medis Di Rumah Sakit Dustira Cimahi," J. E-Komtek, vol. 3, no. 2, hal. 62–70, 2019, doi: 10.37339/e-komtek.v3i2.131.

pemusnahan yang sepenuhnya terkomputerisasi untuk memenuhi efisiensi waktu dan kebutuhan informasi, Harapan yang dapat diberikan adalah berupaya untuk mengoptimalkan kecepatan kegiatan retensi berkas rekam medis rawat inap dan mempercepat proses pelaporan, yang terpenting adalah pemutakhiran seluruh sistem informasi file data, termasuk sistem penyimpanan file rekam medis rawat inap, sehingga kinerja unit rekam medis dapat lebih optimal, terintegrasi, terkoordinasi, efisien dan efektif.

- [8] A. Junaidi, K. Zaman, U. Putra, dan I. Yptk, "Journal of Information Technology and Computer Science," Ranc. Bangun Sist. Inf. Retensi Rekam Medis Dengan Metod. Imaging Berbas. Web, vol. 2, hal. 33–39, 2019.
- [9] Sukamto & shalahuddin, "Analisa dan Design Sistem Informasi," 2013.
- [10] I. P. A. E. Pratama, "Sistem Informasi Dan Implementasinya, Penerbit Informatika, Bandung.,' 2014.
- [11] S. Nasution, "Metode Research Penelitian Ilmiah, cet," VIII, Jakarta Bmi Aksara, 2006.
- [12] R. Pressman, Software Engineering A Practitioners Approach. New York: McGraw-Hill Education, 2015.
- [13] Ian Gorton, Essential Software Architecture Second Edition. Springer-Verlag Berlin Heidelberg, 2011.
- [14] P. C. Jorgensen, Software testing: A craftsman's approach, third edition. 2013.
- [15] Jogiyanto, Analisis dan Desain Sistem Informasi. ANDI OFFSET, Yogyakarta., 2005.
- [16] bin A.-B. Ladjamudin, "Analisis dan Desain Sistem Informasi Edisi Kedua, Graha Ilmu, Yogyakarta.," 2013.
- [17] A. Silberschatz, Database System Concepts Sixth Edition. McGraw-Hill, 2006.
- [18] A. Sur, Visual Studio 2012 and . NET 4 . 5 Expert.
- [19] R. Banks, Visual Studio 2012 Cookbook. 2012.

(cc

Vol.12 no.2|Desember 2021 EXPLORE : ISSN: 2087-2062, Online ISSN: 2686-181X / DOI: <http://dx.doi.org/10.36448/jsit.v12i2.2044>

 $\odot$ 

.